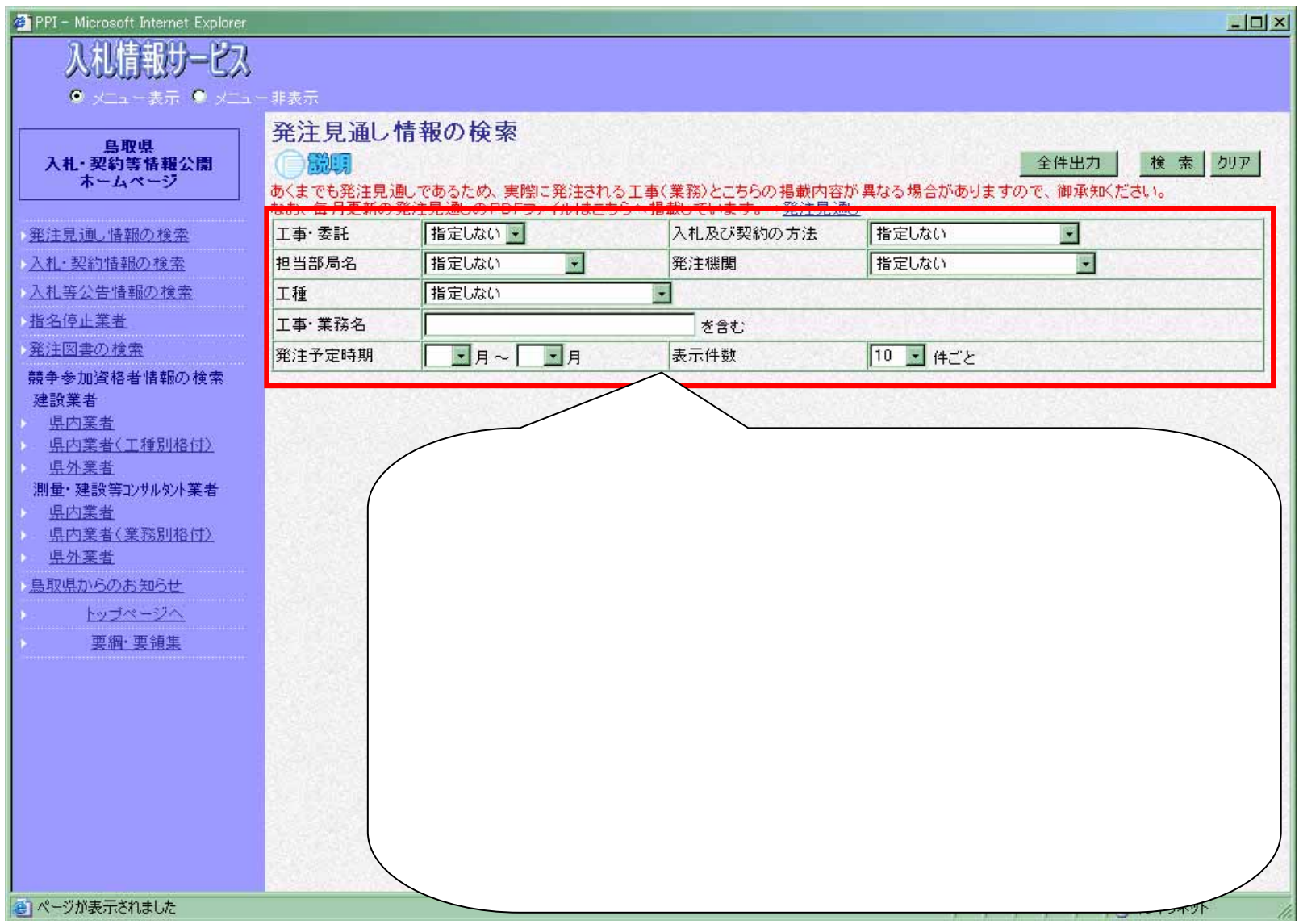

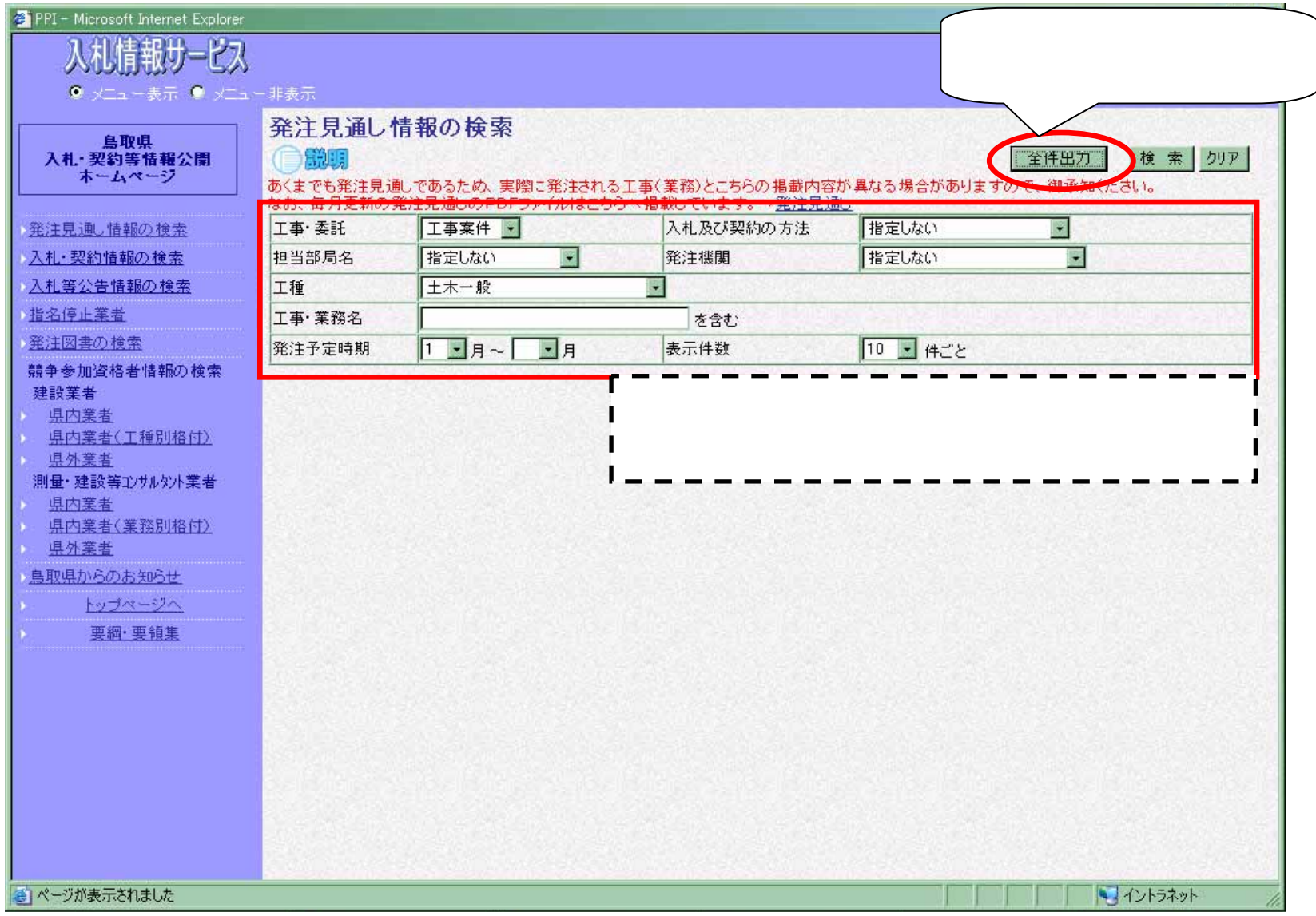

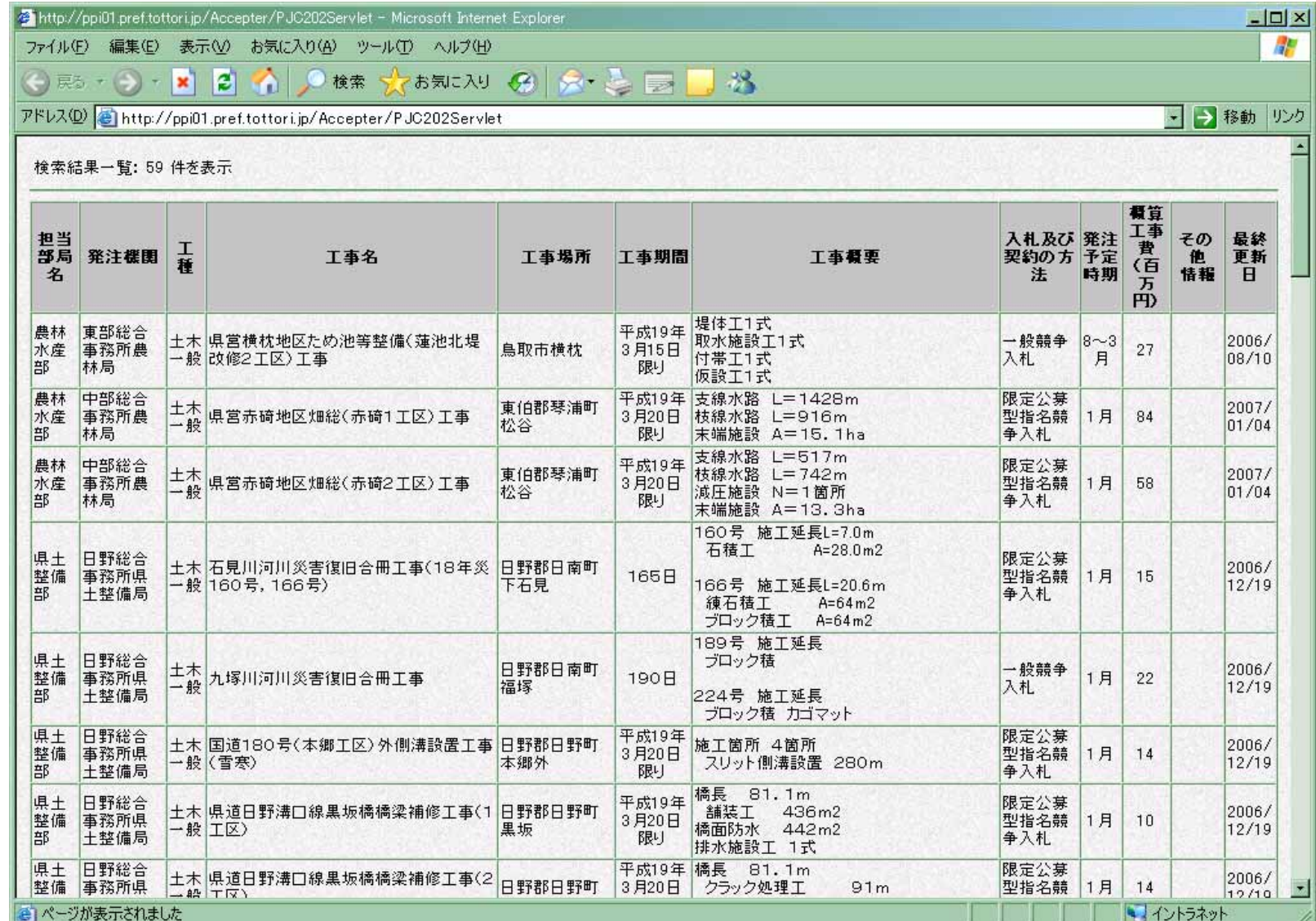

 $\mathsf{F}$ )

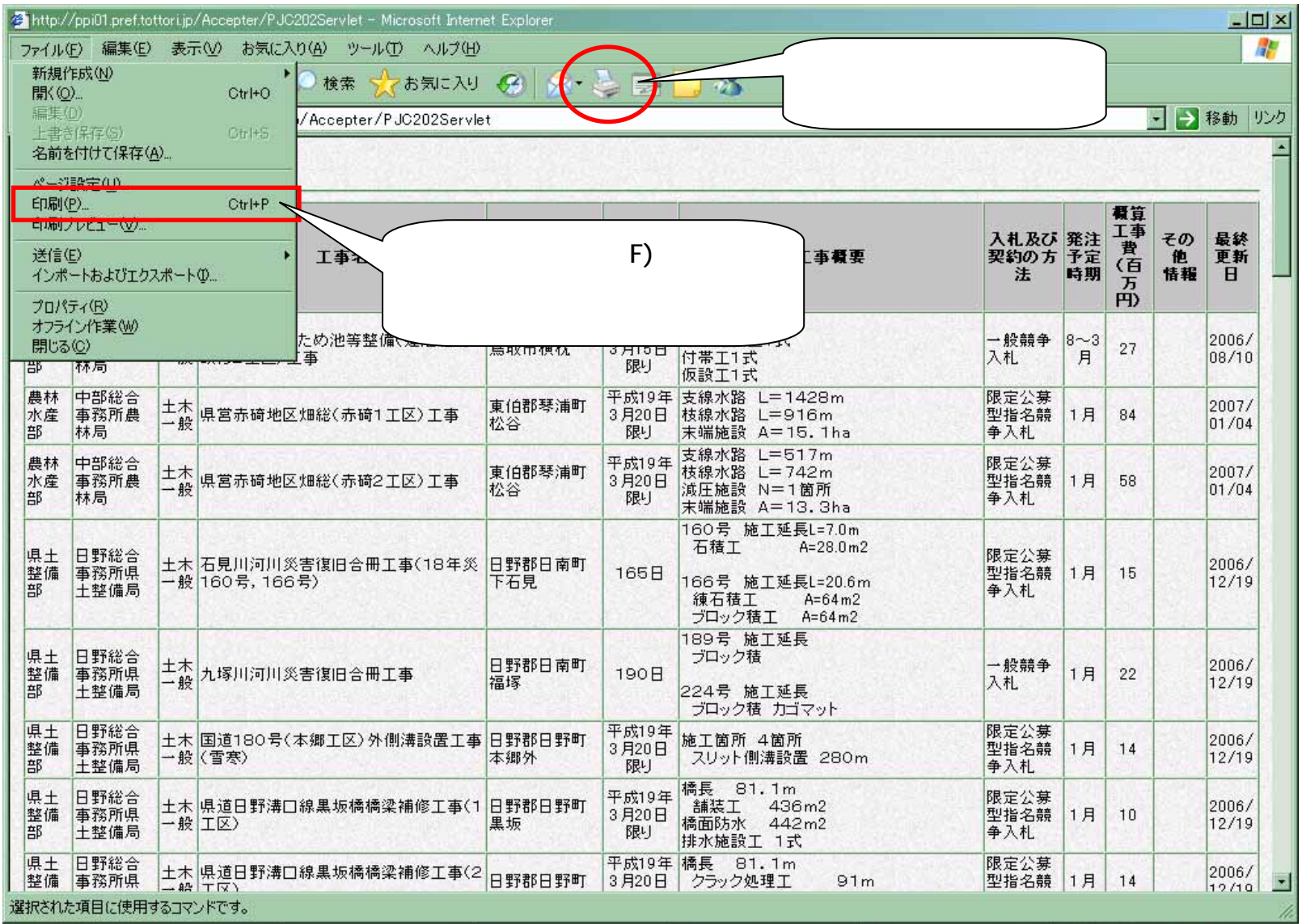